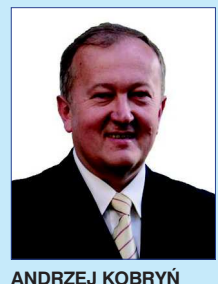

**Politechnika Białostocka akobryn@pb.edu.pl**

**Krzywe przejściowe w projektowaniu niwelety polinomialnej**

W projektowaniu tras drogowych istotną rolę odgrywa ustalanie ich przebiegu w planie sytuacyjnym i profilu podłużnym. Należy stwierdzić, że – w przeciwieństwie do kształtowania

poziomego przebiegu tras drogowych – problematyka dotycząca projektowania niwelety nie była dotychczas zbyt szeroko podejmowana w literaturze fachowej. W przypadku niwelety dominuje podejście tradycyjne, które polega na jej projektowaniu w postaci poligonu stycznych. Załamania tak zaprojektowanej niwelety są następnie wyokrąglane za pomocą odpowiednich łuków pionowych, przy czym jako łuki wyokrąglające z reguły służą łuki kołowe lub paraboliczne drugiego stopnia.

Krzywe przejściowe, które są powszechnie stosowane przy projektowaniu trasy w planie, nie znalazły dotychczas szerszego zastosowania przy projektowaniu niwelety. Wynika to stąd, że o stosowaniu krzywych przejściowych decydują warunki dynamiki ruchu. Zadaniem krzywych przejściowych jest bowiem zapewnienie nieprzekraczania dopuszczalnych wartości chwilowych zmian przyśpieszenia dośrodkowego podczas jazdy po łuku. W przypadku niwelety okazuje się jednak, że wymagane do tego promienie łuków pionowych są znacząco mniejsze od promieni, które są niezbędne dla zachowania odpowiednich odległości widoczności [5].

Należy jednak dodać, że przy projektowaniu niwelety należy przestrzegać wielu warunków ograniczających jej przebieg. Jednym z najważniejszych warunków jest dostosowanie niwelety do ukształtowania terenu i powiązanie z punktami o ustalonej wysokości (skrzyżowania z innymi trasami, mosty, itp.), z równoczesnym zachowaniem parametrów geometrycznych i koordynacji elementów w planie i profilu podłużnym. Nie jest przy tym tajemnicą, że uzyskanie tego za pomocą tradycyjnych elementów geometrycznych, jak proste i łuki kołowe, jest możliwe tylko w pewnym, ograniczonym stopniu [2] [8] [9] [10]. W związku z tym spotyka się propozycje projektowania niwelety za pomocą wielomianowych funkcji sklejanych, co zostało opisane w różnych pracach (m.in. [1] [2]). Ten sposób projektowania określa się mianem trasowania polinomialnego. Okazuje się jednak, że przy użyciu wielomianowych funkcji sklejanych są problemy z zapewnieniem właściwej widoczności w obrębie łuków pionowych [3].

W związku z tym alternatywę dla wielomianowych funkcji sklejanych mogą stanowić krzywe przejściowe. Wynika to stąd, że krzywe przejściowe charakteryzuje specyficzny, w pewnym sensie regularny rozkład krzywizny, która w ich obrębie rośnie stopniowo od zera do określonej wartości maksymalnej. Przy odpowiednio dobranych minimalnych promieniach krzywizny możliwe jest dzięki temu uzyskanie wymaganych odległości widoczności [5]. Odpowiednie badania autora [5] wykazują, że jest to możliwe przy stosowaniu minimalnych promieni łuków pionowych, które są zalecane dla tradycyjnych rozwiązań niwelety. Można dodać, że na łukach pionowych, utworzonych przez krzywe przejściowe, odległości widoczności generalnie są zdecydowanie większe niż na odpowiednich łukach kołowych. Tylko w sąsiedztwie punktu o maksymalnej krzywiźnie odległości widoczności zbliżają się do wartości odpowiadających łukom kołowym.

Jak wspomniano, stosowanie wielomianowych funkcji sklejanych lub krzywych przejściowych do projektowania niwelety ma związek z potrzebą lepszego dopasowania do ukształtowania terenu. W tym kontekście ważne jest również, że wśród krzywych przejściowych można wskazać rozwiązania, które dają dużą swobodę dopasowania niwelety do zadanych punktów o ustalonych wysokościach. Należą do nich tzw. wielomianowe krzywe przejściowe, które generalnie charakteryzują się tym, że są opisane odpowiednią funkcją *y = f* (*x*). Wśród wielomianowych krzywych przejściowych na uwagę zasługują rodziny krzywych o gładkim oraz niegładkim wykresie krzywizny. Pierwsza rodzina została przedstawiona w pracy [4], natomiast druga – w pracy [6]. Oprócz ww. krzywych można brać pod uwagę również tzw. paraboliczne krzywe przejściowe, które zostały zaprezentowane w pracy [6]. Poniżej przedstawiono metodykę projektowania, za pomocą tych krzywych, niwelety całkowicie krzywoliniowej.

## **Rozwiązania krzywych przejściowych możliwych do użycia w projektowaniu niwelety**

W proponowanym podejściu do projektowania niwelety będą stosowane krzywe przejściowe dane w postaci funkcji *y = f* (*x*). Odpowiednie rozwiązania krzywych przejściowych przedstawił *R.J. Grabowski* [4] oraz *A. Kobryń* [6] i zostały ogólnie określone mianem wielomianowych krzywych przejściowych.

Pierwszą z krzywych przejściowych, które mogą zostać użyte w projektowaniu całkowicie krzywoliniowego przebiegu

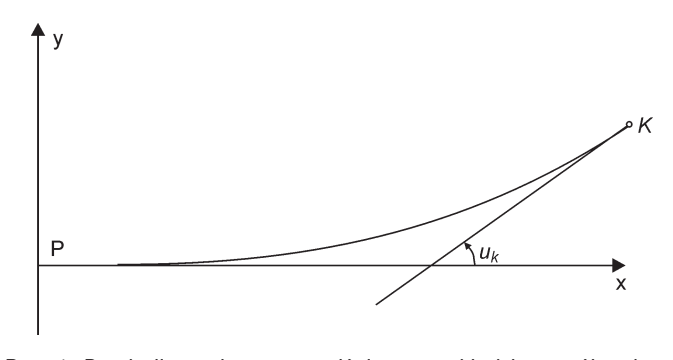

*Rys. 1. Paraboliczna krzywa przejściowa w układzie współrzędnych prostokątnych*

niwelety są paraboliczne krzywe przejściowe. Są one opisane następującym równaniem [6]:

$$
y = \frac{x_K \text{tg } u_K}{n} t^n,
$$
 (1)

gdzie:  $t = x/x_{K}$ ,  $x \in <0$ ;  $x_{K}$ >,  $n$  – stopień paraboli ( $n \in N$ ,  $n \ge 2$ ), przy czym *x<sub>K</sub>* – odcięta punktu końcowego, w którym pochylenie stycznej jest maksymalne i wynosi tg  $\iota_K$  (rys. 1).

Maksymalną wartość pochylenia, przy której krzywe (1) spełniają warunki stawiane krzywym przejściowym (ciągły wzrost krzywizny od zera w punkcie początkowym do określonej wartości maksymalnej 1/R<sub>K</sub> w punkcie końcowym) określa równanie:

$$
\operatorname{tg} u_K = \sqrt{\frac{1}{2n - 1}}\tag{2}
$$

Podstawowe parametry geometryczne opisujące geometrię parabolicznych krzywych przejściowych, tj. *x<sub>K</sub>*, tg *u<sub>K</sub> oraz* 1/*R*<sub>*P*</sub> lub 1/*R*<sub>*K*</sub> (minimalny promień krzywizny w punkcie początkowym *P* lub końcowym *K*) są powiązane następującymi zależnościami:

$$
\frac{x_K}{R_P} = \text{tg } u_P \tag{3}
$$

przy  $n = 2$  oraz

$$
\frac{x_K}{R_K} = \frac{(n-1)\text{tg }u_K}{\left(1 + \text{tg}^2 u_K\right)^{3/2}}\tag{4}
$$

przy  $n \geq 3$ .

Kolejnymi, możliwymi do użycia krzywymi są tzw. wielomianowe krzywe przejściowe, wśród których znane są z literatury krzywe o gładkim lub niegładkim wykresie krzywizny. Wielomianowe krzywe przejściowe z gładkim wykresem krzywizny wyznaczył *R.J. Grabowski* [4], a można je opisać następującym równaniem [6]:

$$
y = \frac{x_k \text{tg } u_p}{C} \left[ Ct + \frac{2 - 5C}{2} t^4 - \frac{7 - 15C}{5} t^5 + \frac{1 - 2C}{2} t^6 \right] \tag{5}
$$

gdzie:

$$
C = \frac{R_K \text{tg } u_P}{x_K} \tag{6}
$$

oraz  $C \in \langle 4/10; 6/10 \rangle$  oraz  $t = x/x_k$ ,  $t \in \langle 0, 1 \rangle$ , przy czym (rys. 2):

- $R_k$  – minimalny promień krzywizny krzywej w punkcie końcowym *K*,
- tg *u<sup>P</sup>* – pochylenie stycznej w punkcie początkowym *P*, *xK* – odcięta punktu K.

Oprócz krzywych (5) wchodzą w grę również wielomianowe krzywe przejściowe z niegładkim wykresem krzywizny. Zostały one wyznaczone przez *Kobrynia* [6] i są opisane równaniem:

$$
y = \frac{x_K \text{tg } u_P}{C} \left[ Ct + \frac{1 - 3C}{3} t^3 - \frac{1 - 2C}{4} t^4 \right] \tag{7}
$$

przy czym stała *C* zawiera się tym razem w przedziale  $C \in \langle 1/3; 2/3 \rangle$ . Rodziny krzywych (5) i (7) zawierają szerokie spektrum krzywych, których kształt geometryczny jest znacząco różny, zależnie od przyjętej wartości *C*. Krzywe (5) i (7) różnią się od większości znanych krzywych przejściowych innym ulokowaniem w układzie współrzędnych. W ich przypadku styczna główna, tj. styczna w punkcie początkowym *P* nie jest pozioma, lecz tworzy z osią odciętych kąt *u<sub>P</sub>.* 

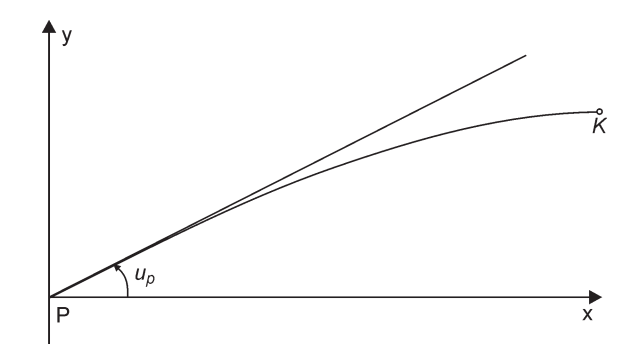

*Rys. 2. Wielomianowa krzywa przejściowa w układzie współrzędnych prostokątnych*

W projektowaniu całkowicie krzywoliniowej niwelety szczególnie przydatne mogą być ogólne krzywe przejściowe przedstawione w pracy [6]. Rodzina ogólnych krzywych przejściowych o gładkim wykresie krzywizny jest opisana równaniem:

$$
y = x_{k}(G_{1}tg u_{1} + G_{2}tg u_{2} + G_{3}tg \alpha), \qquad (8)
$$

gdzie:

$$
G_1 = t - 20t^4 + 45t^5 - 36t^6 + 10t^7
$$
  
\n
$$
G_2 = -15t^4 + 39t^5 - 34t^6 + 10t^7
$$
  
\n
$$
G_3 = 35t^4 - 84t^5 + 70t^6 - 20t^7
$$

przy czym  $t = x/x_{K}$ ,  $t \in <0$ ; 1> oraz (rys. 3):

*xK* – odcięta punktu końcowego *K*,

tg  $u_1$  i tg  $u_2$  – pochylenia stycznych odpowiednio w punkcie początkowym *P* i końcowym *K*,

tan a – pochylenie cięciwy głównej (łączącej punkty *P* i *K*).

Rodzinę ogólnych krzywych przejściowych o niegładkim wykresie krzywizny opisuje równanie:

$$
y = x_K (M_1 \text{tg } u_1 + M_2 \text{tg } u_2 + M_3 \text{tg } \alpha), \tag{9}
$$

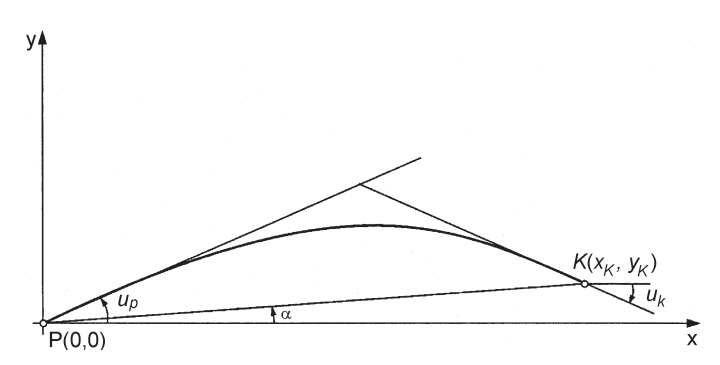

*Rys. 3. Ogólna krzywa przejściowa w układzie współrzędnych prostokątnych*

gdzie:

$$
M_1 = t - 6t^3 + 8t^4 - 3t^5
$$
  
\n
$$
M_2 = -4t^3 + 7t^4 - 3t^5
$$
  
\n
$$
M_3 = 10t^3 - 15t^4 + 6t^5
$$

### **Ogólna idea proponowanej metody projektowania niwelety**

Opisany tutaj sposób projektowania całkowicie krzywoliniowej niwelety szczegółowo zaprezentowano i poparto obszernymi przykładami w pracy [6]. Geometrycznymi elementami niwelety są krzywe przejściowe dane w postaci funkcji *y = f* (*x*). W proponowanej metodzie projektowania niweleta jest tworzona przez ciąg następujących po sobie krzywych przejściowych, z zachowaniem płynnego jej przebiegu w punktach połączeń kolejnych krzywych (rys. 4).

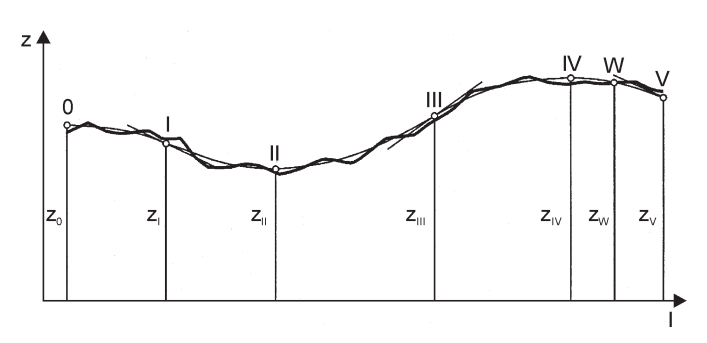

*Rys. 4. Niweleta całkowicie krzywoliniowa*

Zgodnie z przyjętymi zasadami projektowania niwelety, nie jest konieczne zachowanie zgodnych wartości krzywizny w punktach połączeń kolejnych elementów tworzących niweletę. W punktach tych wymagane jest jedynie zachowanie zgodnych wartości pochyleń stycznych. W związku z tym, w co drugim połączeniu parabolicznych krzywych przejściowych (w punkcie o pochyleniu stycznej wynoszącym ±tg  $u_{\scriptscriptstyle \mathsf{K}}$ ) będziemy mieli do czynienia ze stykiem łuków o przeciwnie skierowanej krzywiźnie.

Na dowolnym odcinku niwelety, który jest utworzony przez określoną krzywą przejściową są możliwe dwa różne przypadki:

1) początkiem odcinka jest początek krzywej przejściowej w jej lokalnym układzie współrzędnych (rys. 5),

2) początkiem odcinka jest koniec krzywej przejściowej w jej lokalnym układzie współrzędnych (rys. 6).

W pierwszym przypadku rzędną niwelety w dowolnym *i*-tym punkcie profilu podłużnego można wyrazić jako:

$$
z = z_i + v_i \tag{10}
$$

gdzie:

*zi* – rzędna terenowa tego punktu *i*,

*vi* – poprawka aproksymacyjna, tj. wielkość, której dodanie do rzędnej pozwala określić wysokość niwelety w punkcie *i*. Rzędna może być jednak wyrażona również jako

$$
z = z_p + y_i \tag{11}
$$

gdzie:

*zp* – rzędna niwelety w początkowym punkcie *P* bieżącego odcinka niwelety,

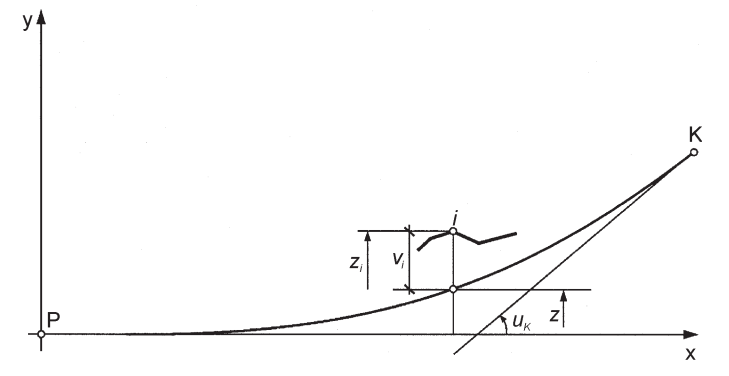

*Rys. 5. Początek odcinka niwelety na początku krzywej przejściowej*

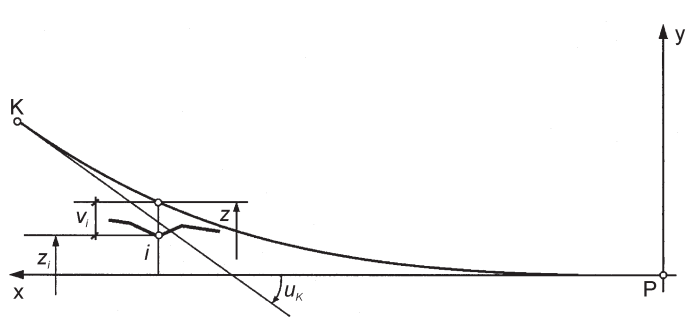

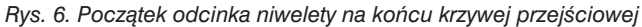

*yi* – rzędna punktu *i* w lokalnym układzie współrzędnych krzywej.

Dla *i*-tego punktu profilu podłużnego można więc na podstawie (10) i (11) utworzyć następujące równanie aproksymacyjne:

$$
v_i = y_i + z_p - z_i \tag{12}
$$

W drugim możliwym przypadku początkiem projektowanego fragmentu niwelety byłby końcowy punkt *K* krzywej przejściowej. Na podstawie rysunku 6 można stwierdzić, że rzędną niwelety w *i*-tym punkcie profilu podłużnego można wyrazić za pomocą równania (10), jak też jako:

$$
z = z_K + y_K - y_i \tag{13}
$$

Z równań (10) i (13) wynika następujące równanie aproksymacyjne:

$$
v_i = y_K - y_i + z_K - z_i \tag{14}
$$

gdzie:

 $z_{K}$  – rzędna niwelety w punkcie *K*, tj. w początkowym punkcie bieżącego odcinka niwelety,

*y<sup>K</sup>* oraz *y<sup>i</sup>* – rzędne punktów K oraz *i* w lokalnym układzie współrzędnych krzywej przejściowej,

*z<sup>i</sup>* – rzędna terenowa w *i*-tym punkcie profilu podłużnego.

Jak wspomniano we wprowadzeniu, celowość stosowania krzywych przejściowych w projektowaniu niwelety byłaby uzasadniona potrzebą uzyskania optymalnego dopasowania niwelety do pionowego ukształtowania terenu i zadanych punktów o ustalonych wysokościach. Zadanie to można rozwiązać przez nałożenie warunku minimum na łączną wartość kwadratów wszystkich poprawek aproksymacyjnych. Jako

rozwiązanie powinny być wyznaczone odpowiednie parametry geometryczne krzywych przejściowych użytych do matematycznego opisu niwelety. Chodzi tu o człony tg  $u_{\rho}$  i tg  $u_{\kappa}$ , które występują w równaniach krzywych przejściowych, przedstawionych w poprzednim punkcie. Można zakładać, że najkorzystniej jest dążyć do wyznaczenia odpowiednich wartości maksymalnych pochyleń stycznych w skrajnych punktach krzywych przejściowych. Pochylenia te można bowiem utożsamić z pochyleniami niwelety w punktach połączeń kolejnych krzywych. Zgodnie z przyjętymi zasadami projektowania, pochylenia te nie powinny przekraczać ustalonych wartości dopuszczalnych.

### **Szczegółowa metodyka tworzenia równań aproksymacyjnych**

Jak wspomniano, w proponowanej metodzie projektowania niweleta byłaby utworzona przez ciąg następujących po sobie krzywych przejściowych. Takie podejście można uznać za szczególny przypadek trasowania polinomialnego, gdzie trasa jest tworzona przez wielomianowe funkcje sklejane. W przypadku tych obydwu niekonwencjonalnych metod projektowania ważne jest zachowanie płynnego przebiegu niwelety w punktach połączeń kolejnych krzywych. Przy użyciu krzywych przejściowych zostałoby to osiągnięte w następujący sposób.

Jeśli wszystkie krzywe rozpatrzymy w nadrzędnym układzie współrzędnych **lz** profilu podłużnego (rys. 4), to w przyjętych punktach połączeń (*I*, *II*, *III*, *IV*) sąsiednich krzywych powinny być zachowane jednakowe wartości wysokości *z*. Oznacza to konieczność spełnienia następujących warunków:

$$
z_i = z_0 + y_i \ (t = 1) \tag{15}
$$

$$
z_{ii} = z_i + y_{ii} (t = 1)
$$
 (16)  
\n
$$
z_{ii} = z_{ii} + y_{ii} (t = 1)
$$
 (17)

$$
z_{10} = z_{11} + y_{111} (t - 1) \tag{18}
$$

przy czym *y<sup>I</sup>* , *yII*, *yIII*, *yIV* są wartościami rzędnych kolejnych krzywych w ich lokalnych układach współrzędnych dla *t* = 1  $(t = x/x<sub>K</sub>)$ .

Ponadto w punktach połączeń powinny być zachowane jednakowe pochylenia stycznych do sąsiednich krzywych. Pochylenia te oznaczymy odpowiednio jako tg *u<sup>I</sup>* , tg *uII*, tg *uIII* i tg  $u<sub>N</sub>$ .

Przy tworzeniu równań aproksymacyjnych wg (12) lub (14) dla kolejnych punktów profilu podłużnego, wartości te będą traktowane jako niewiadome. Przy wymaganej konfiguracji krzywych przejściowych, jak na rysunku 4, dodatkowo wchodzą w grę jako niewiadome również pochylenia w punktach 0 i V, tzn. tg  $u_{\scriptscriptstyle 0}$  i tg  $u_{\scriptscriptstyle V}$ . Pochylenia niwelety w tych punktach byłyby ewentualnie zadane, gdyby wynikały z warunków nawiązania projektowanej niwelety do istniejącej trasy. Należy zauważyć, że niektóre z pochyleń w punktach połączeń kolejnych krzywych muszą przyjmować wartość zerową. Pochylenia te wynikają z definicji poszczególnych krzywych przejściowych i muszą być równe zero w celu zapewnienia płynnego przebiegu niwelety. W sytuacji pokazanej na rysunku 4 dotyczy to wartości tg *uII* i tg *uIV*. Zależnie od rodzaju użytych krzywych przejściowych (paraboliczne krzywe przejściowe lub wielomianowe krzywe przejściowe), wymienione wartości

pochyleń będą odnosić się do początkowego lub końcowego punktu danej krzywej. Jedynie dla ogólnych krzywych przejściowych musiałyby być wyznaczane wszystkie wartości pochyleń (tg *u<sup>I</sup>* , tg *uII*, tg *uIII* i tg *uIV*) oraz dodatkowo odpowiednie wartości nachyleń cięciwy głównej (tg a).

Szczegółową procedurę tworzenia równań aproksymacyjnych zilustrujemy na przykładzie parabolicznych krzywych przejściowych. Uwzględniając równania (12) i (1), dla punktów profilu podłużnego między punktami *0* i *I* utworzymy następujące równanie:

$$
v_i^{(0-I)} = \text{tg } u_I \frac{x_K^{(0-I)}}{n} t_i^n + z_0 - z_i^{(0-I)}
$$
 (19)

gdzie  $t_i = x_i/x_k^{(0-i)}$ , przy czym  $x_i = (L_i - L_0)/(L_i - L_0)$ .

Dla punktów profilu podłużnego między punktami *I* i *II* uwzględnimy równania (14), (1) i (15). W rezultacie uzyskamy następujące równanie aproksymacyjne:

$$
v_i^{(I-II)} = \text{tg } u_I \frac{x_K^{(I-II)}}{n} (1 - t_i^n) + z_0 - z_i^{(I-II)} \tag{20}
$$

Dla punktów profilu podłużnego na kolejnym odcinku, tj. między punktami *II* i *III*, należy uwzględnić równania (12), (1), (15) i (16). Na podstawie tych równań uzyskuje się następujące równanie aproksymacyjne:

$$
v_i^{(II-III)} = \text{tg } u_{III} \frac{x_K^{(II-III)}}{n} t_i^n + \text{tg } u_i \left( \frac{x_K^{(0-1)}}{n} + \frac{x_K^{(I-II)}}{n} \right) +
$$
  
+  $z_0 - z_i^{(II-III)}$  (21)

Analogicznie utworzymy równania aproksymacyjne dla punktów profilu podłużnego między punktami *III* i *IV*. Na podstawie (14), (1), (15), (16) i (17) uzyskamy:

$$
v_i^{(III-IV)} = \text{tg } u_{III} \frac{x_k^{(III-IV)}}{n} (1 - t_i^n) + \text{tg } u_{III} \frac{x_k^{(II-III)}}{n} + \text{tg } u_I \left( \frac{x_k^{(0-1)}}{n} + \frac{x_k^{(I-II)}}{n} \right) + z_0 - z_i^{(III-IV)} \tag{22}
$$

Przy konfiguracji kolejnych krzywych, przedstawionej na rysunku 4, należy wyznaczyć dodatkowo wartość tg  $u_{v}$ , tj. pochylenie w punkcie *V*. Będzie to możliwe, gdy utworzymy równania aproksymacyjne dla punktów profilu podłużnego między punktami *IV* i *V*. Na podstawie (12), (1) oraz (15)-(18) uzyskamy:

$$
v_i^{(IV-V)} = \text{tg } u_V \frac{x_K^{(IV-V)}}{n} t_i^n + \text{tg } u_{III} \left( \frac{x_K^{(II-III)}}{n} + \frac{x_K^{(III-IV)}}{n} \right) +
$$
  
+ 
$$
\text{tg } u_I \left( \frac{x_K^{(0-I)}}{n} + \frac{x_K^{(I-II)}}{n} \right) + z_0 - z_i^{(III-IV)}
$$
 (23)

W praktyce niekiedy może zachodzić potrzeba prowadzenia niwelety przez punkty o ustalonych wysokościach (np. punkt *W* na rys. 4). Proponowana metoda projektowania umożliwia uwzględnienie takiego przypadku. W punkcie *W* poprawka aproksymacyjna musi być równa zero  $(v<sub>w</sub> = 0)$ . Na podstawie (12) i (1) można zapisać:

tg 
$$
u_V = \frac{z_W - z_{IV}}{\frac{x_K^{(IV-V)}}{n} t_W^n}
$$
 (24)

W takim przypadku wartość tg  $u_{\rm v}$  opisana za pomocą (24) nie jest już niewiadomą, lecz służy do odpowiedniego skorygowania równania aproksymacyjnego (23). Na podstawie (23) i (24), po odpowiednich przekształceniach można uzyskać:

$$
v_i^{(IV-V)} = \text{tg } u_{III} \left( \frac{x_k^{(II-III)}}{n} + \frac{x_k^{(III-IV)}}{n} \right) \left( 1 - \frac{t_i^n}{t_W^n} \right) +
$$
  
+ 
$$
\text{tg } u_I \left( \frac{x_k^{(0-I)}}{n} + \frac{x_k^{(I-II)}}{n} \right) \left( 1 - \frac{t_i^n}{t_W^n} \right) +
$$
  
+ 
$$
z_0 \left( 1 - \frac{t_i^n}{t_W^n} \right) + z_W \frac{t_i^n}{t_W^n} - z_i^{(III-IV)}
$$
 (25)

#### **Procedura obliczeniowa metodą najmniejszych kwadratów**

Równania aproksymacyjne tworzone w sposób opisany w poprzednim punkcie powinny być zestawione dla wszystkich punktów profilu podłużnego. Jeśli przyjmiemy oznaczenia:

- V(*m*,1) wektor poprawek aproksymacyjnych,
- u(*n*,1) wektor poszukiwanych wartości tg *u<sup>k</sup>* ,
- W(*m*,*n*) macierz współczynników przy wartościach w poszczególnych równaniach aproksymacyjnych (przy czym  $m > n$ ),

l (*m*,1) – wektor wyrazów wolnych,

P(*m*,*m*) – macierz wagowa (dodatnio określona),

to utworzony układ równań aproksymacyjnych zapiszemy jako:

$$
v = Wu + 1 \tag{26}
$$

Należy dodać, że macierz wagowa służy tu do uwzględnienia ewentualnie nierównomiernego rozmieszczenia punktów profilu podłużnego. Nierównomierność położenia punktów profilu (w sensie wzajemnych odległości) wpływa na objętość mas ziemnych, które w proponowanym algorytmie są reprezentowane w sposób przybliżony przez poprawki aproksymacyjne. Z tego powodu celowe jest przyjęcie wag w taki sposób, że waga przyporządkowana do równania aproksymacyjnego dla *i*-tego punktu profilu podłużnego wynosi *p<sup>i</sup>* » *L<sup>i</sup>*+1 – *L<sup>i</sup>*–1. Sposób opracowania układu równań aproksymacyjnych (26) jest analogiczny do opisanego przez autora w pracy [7] w odniesieniu do niwelety utworzonej przez poligon stycznych.

Nieznane wartości pochyleń w punktach połączeń kolejnych krzywych wyznaczono przez rozwiązanie utworzonego układu równań według metody najmniejszych kwadratów, tzn. z uwzględnieniem warunku:

$$
VTPv = min.
$$
 (27)

Zgodnie ze znanym algorytmem, po zróżniczkowaniu (27) i uwzględnieniu (26) otrzymuje się:

$$
WTPWu + WTPl = 0
$$
 (28)

Jeśli przyjmiemy oznaczenia N(*n,n*) = W<sup>T</sup>PW (przy czym rząd  $R(N) = n$ ) oraz  $M_{(n,1)} = W^{T}Pl$ , to rozwiązanie układu równań (28) zapiszemy jako:

$$
u = -N^{-1}M \tag{29}
$$

Wektor u zawiera poszukiwane wartości pochyleń niwelety w skrajnych punktach krzywych przejściowych, które tworzą niweletę. Wyznaczone pochylenia muszą być skontrolowane, czy nie przekraczają one wartości dopuszczalnych. Jako wartości dopuszczalne można wstępnie przyjąć wartości obowiązujące dla tradycyjnej formy niwelety (poligon stycznych, który jest wyokrąglany za pomocą łuków pionowych). Należy przy tym dodać, że wyznaczone pochylenia są maksymalnymi wartościami pochyleń stycznych w obrębie poszczególnych krzywych przejściowych (z uwagi na przyjęty sposób łączenia kolejnych krzywych). W związku z koniecznością zapewnienia wymaganych odległości widoczności konieczna jest też kontrola, czy minimalne promienie krzywizny w obrębie poszczególnych krzywych przejściowych nie przekraczają wartości dopuszczalnych. Dla proponowanych do użycia krzywych promienie te mogą być obliczone za podstawie równań podanych wcześniej, tzn. (3), (4) i (6). Dla ogólnych krzywych przejściowych takiego równania w niniejszej pracy nie podano – wynika ono ze znanej zależności:

$$
\frac{1}{R} = \frac{|y'|}{(1 + {y'}^2)^{3/2}}
$$
(30)

#### **Uwagi końcowe**

Proponowane w tej pracy nowe, niekonwencjonalne podejście do projektowania niwelety tras drogowych ułatwia dopasowanie przebiegu trasy drogowej do pionowego ukształtowania trenu. Z tego powodu opisana metoda może być szczególnie przydatna w terenach o urozmaiconej rzeźbie. Proponowane do użycia elementy geometryczne (krzywe przejściowe) charakteryzują się relatywnie bardziej skomplikowaną formą matematyczną niż elementy niwelety tradycyjnej (proste i łuki kołowe). W związku z tym, efektywne projektowanie jest możliwe przy użyciu odpowiedniego oprogramowania. Algorytmiczny charakter proponowanej metody czyni ją bardzo komfortową. W ramach interaktywnej współpracy z komputerem, rola projektanta sprowadzałaby się tylko do wyboru na wczytanym profilu podłużnym i ewentualnej korekty położenia punktów połączeń kolejnych krzywych tworzących niweletę. Zgodnie z równaniami (3), (4), (6) i (9), ważny dla zachowania wymaganych odległości widoczności promień minimalny zależy od poziomej długości poszczególnych krzywych (odcięta *x<sup>K</sup>* ). Dlatego celowe jest przygotowanie na podstawie tych równań odpowiednich materiałów (tabelarycznych lub graficznych), które mogłyby ułatwiać proces właściwego wyboru przez projektanta punktów połączeń poszczególnych krzywych.

#### Bibliografia

- [1] *Calogero, V.* (1969): *A new method in road design polynomial alignment. Computer Aided Design, No.2, London*
- [2] *Fulczyk, A.G.* (1977): *Trassenausgleich nach Spline-Algorithmen (TRANSA), Die Straße, Heft 1, Berlin*
- [3] *Fulczyk, A.*G. (1981): *Probleme beim praktischen Einsatz des Algorithmus SICHT zum Simulieren der Sichtweiten. Die Straße, Heft 4, Berlin*
- [4] *Grabowski, R.J.* (1984): Gładkie przejścia krzywoliniowe w drogach kołowych i kolejowych. Zeszyty Naukowe AGH, Geodezja nr 82, Kraków
- [5] *Kobryń, A.* (1999): Geometryczne kształtowanie krzywoliniowych odcinków niwelety tras drogowych. Rozprawy Naukowe nr 60, Białystok
- [6] *Kobryń, A.* (2002): Wielomianowe krzywe przejściowe w projektowaniu niwelety tras drogowych. Wydawnictwa Politechniki Białostockiej, Rozprawy Naukowe nr 100, Białystok
- [7] *Kobryń A.* (2007): Projektowanie niwelety tras drogowych metodami ścisłymi. Drogownictwo 1/2007
- [8] *Kühn,W*. (1983): *Anwendung verallgemeinerter kubischer Spline-Funktionen für Achsberechnung von Straßen. Die Straße, Heft 3, Berlin*
- [9] *Müller, G*. (1988): *Ingenieurgeodäsie. Verkehrsbau Straßenbau, Werner Verlag, Düsseldorf*
- [10] *Weitlandt, G*.: *Zur Anwendung der Spline-Gradienten bei der Rekonstruktion von Autobahnen und Flugbetriebsflächen. Die Straße, Heft 1, Berlin*
- [11] *Wenderlein, W.* (1968): *Klothoiden-Kreis-Trassierung und allgemeine mathematische Übergangskurven. Zeitschrift für Vermessungswesen, Vol. 93/4, Stuttgart* ■

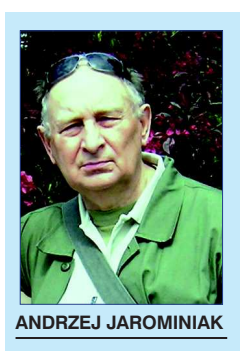

# **Propozycja prekonsolidacji podłoża podpór wiaduktów kotwami gruntowymi**

Trudności w budowie dróg stwarzają podłoża ze słabymi gruntami. Jeżeli taki grunt występuje do głębokości

około 2 m poniżej powierzchni terenu, to racjonalnym postępowaniem bywa wymiana słabego gruntu na mocny. Jeżeli słabe przewarstwienia występują w zakresie od 2 do 5÷7 m wtedy, albo wykonuje się prekonsolidację podłoża podwyższonym nasypem drogowym, albo wzmacnia grunty zagęszczając je dynamiczne lub wibracyjnie, stosując metody iniekcyjne, inkluzję betonu (pale *SDP*) lub metodę *SSM* (*Shallow Soil Mixing*). Natomiast, gdy zakres głębokości zalegania słabych gruntów przekracza 5÷7 m, to stosuje się jedną z wielu odmian głębokiego wzmacniania: *DSM – Deep Soil Mixing, DMM – Deep Mixing Method, SMW – Soil Mix Wall, DLM – Deep Lime Mixing, MIP – Mixed In Place, DJM – Dry Jet Mixing, DM – Deep Mixing, CSM – Cutter Soil Mixing, CDM – deep mixing metod of soil stabilization*.

Jeżeli stosuje się prekonsolidację gruntów nasypem wyższym niż wymaga niweleta projektowa, to można tę metodę wykorzystać także do skonsolidowania podłoża skrajnych podpór obiektów mostowych – przedłużając nasypy nad miejsca tych podpór. Korzystnym efektem jest także wyrównanie osiadań skrajnych podpór i nasypów na dojazdach do obiektu. Natomiast w przypadku wiaduktów wieloprzęsłowych pozostaje problem ograniczenia osiadań podpór pośrednich w ten sposób, by odpowiadały osiadaniom podpór skrajnych. Ma to istotne znaczenie, gdyż z reguły wiadukty są konstrukcjami hiperstatycznymi, w których nierównomierne osiadania podpór wywołują dodatkowe siły wewnętrzne mogące doprowadzić do uszkodzeń konstrukcji. Dlatego zwykle podpory pośrednie wiaduktów, albo opiera się na fundamentach palowych, albo na wzmocnionym podłożu, zwykle metodą głębokiego mieszania.

Konsultując zagadnienia projektowania posadowień obiektów mostowych związanych z autostradami doszedłem do wniosku, że jest możliwa prekonsolidacia podłoży podpór pionowymi kotwami gruntowymi (rys. 1). Stosując tę metodę można uniknąć użycia pali lub głębokiego wzmacniania gruntów. Kotwy gruntowe można także stosować w innych przypadkach, gdy trzeba spowodować wstępną konsolidację podłoża gruntowego, a nie ma warunków do przeciążenia go balastem (np. nasypem).

W zarysie ogólnym, metoda prekonsolidacji podłoża kotwami gruntowymi wygląda następująco:

**1.** W podłożu naturalnym, na głębokości nieco większej niż poziom przemarzania gruntów, wykonuje się w zwykły sposób płytowy fundament bezpośredni; w płycie pozostawia się otwory pionowe lub z niedużym pochyleniem do pionu na zewnątrz fundamentu, w celu późniejszego zainstalowania przez nie kotew gruntowych; liczba otworów zależy od liczby kotew koniecznych do wywarcia na fundament siły, która spowoduje wymaganą konsolidację jego podłoża; średnice otworów w fundamencie powinny umożliwić zainstalowanie przez nie kotew (tj. wynosić ok. 150 mm); można także wykonać kotwy na zewnątrz fundamentu i przenieść na niego siły obciążające pakietami belek stalowych – wtedy otwory są zbędne.

**2.** Po związaniu betonu fundamentu instaluje się przez uformowane w nim otwory kotwy gruntowe pionowe (lub lekko pochylone); głębokość osadzenia kotew w gruncie określa projektant fundamentu; zależy od przyjętych uciągów kotew i geotechnicznego profilu podłoża; instalowanie kotew pionowych jest łatwiejsze niż kotew poziomych i z małymi pochyleniami do poziomu (trwa krócej, dzięki czemu jest nieco tańsze); cięgno kotwy może być z wiązki drutów o dużej wytrzymałości lub z pręta Macalloy (taki pręt średnicy 50 mm bezpiecznie przenosi siłę rozciągającą 1200÷1300 kN).

**3.** Po stwardnieniu betonu fundamentu do wytrzymałości określonej w projekcie prekonsolidacji, napina się kotwy do